## Objetivo general:

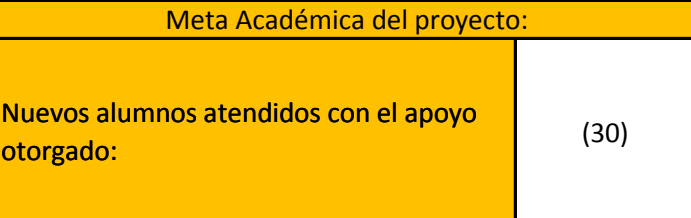

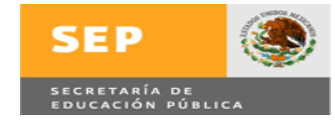

## **Dirección de Planeación y Evaluación SUBSECRETARÍA DE EDUCACIÓN SUPERIOR DIRECCIÓN GENERAL DE EDUCACIÓN SUPERIOR UNIVERSITARIA**

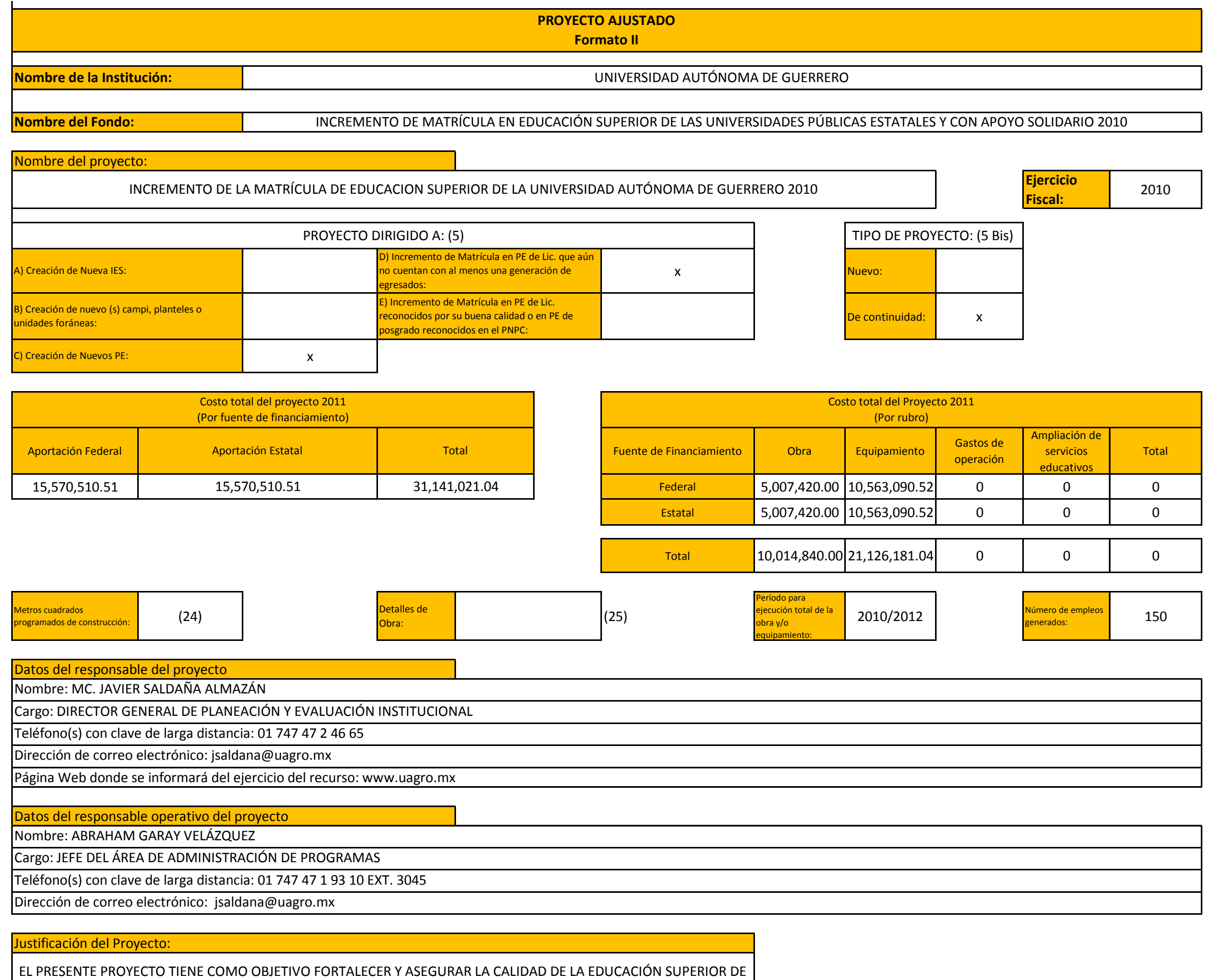

LA UAGro, PARA LOS PROGRAMAS EDUCATIVOS DE LICENCIATURA UBICADOS EN EL NIVEL 1 DE LOS CIEES Y PARA LOS

PROGRAMAS EDUCATIVOS DE LICENCIATURA ACREDITADOS. DICHOS PEL MEJORARAN SUS SERVICIOS ACADÉMICOS Y DE GESTIÓN PARA SUS ESTUDIANTES, MEDIANTE EL FORTALECIMIENTO DE SUS LABORATORIOS, AULAS ACADÉMICAS, BIBLIOTECAS, CENTROS DE CÓMPUTO Y ÁREAS DE GESTIÓN, CON EL PROPÓSITO DE MEJORAR EL PROCESOS DE ENSEÑANZA APRENDIZAJE CENTRADO EN EL ESTUDIANTE.

LA UNIVERISDAD AUTÓNOMA DE GUERRERO A TRAVÉS DE ESTE PROYECTO SE PLANTEA CONTRIBUIR A LA AMPLIACIÓN A LA COBERTURA DE EDUCACIÓN SUPERIOR CON EQUIDAD, MEJORAR DE MANERA CONTINUA LA CALIDAD DE LA OFERTA EDUCATIVA Y SU PERTINENCIA CON EL DESARROLLO SUSTENTABLE DE LA ENTIDAD, LA REGIÓN Y EL PAÍS.

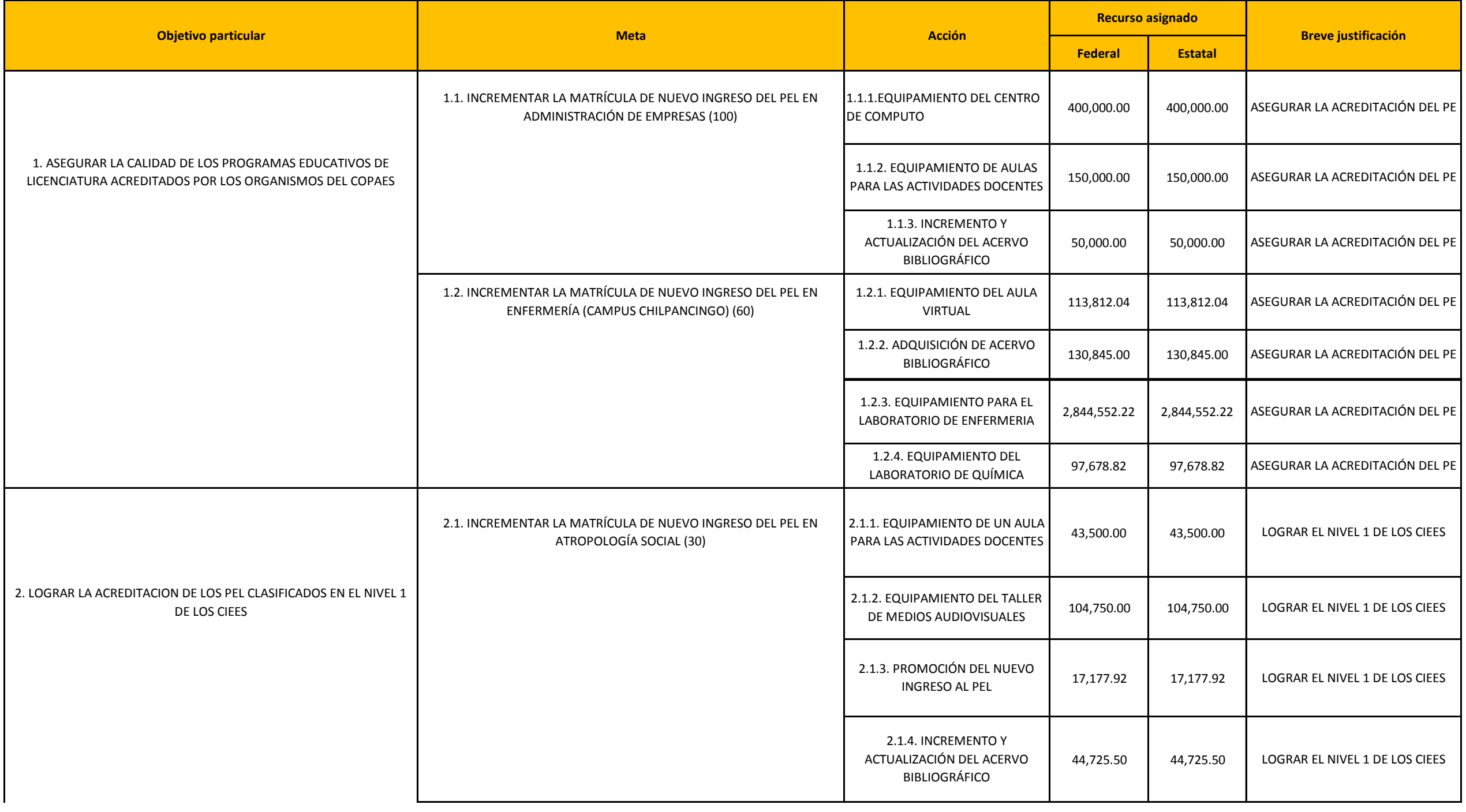

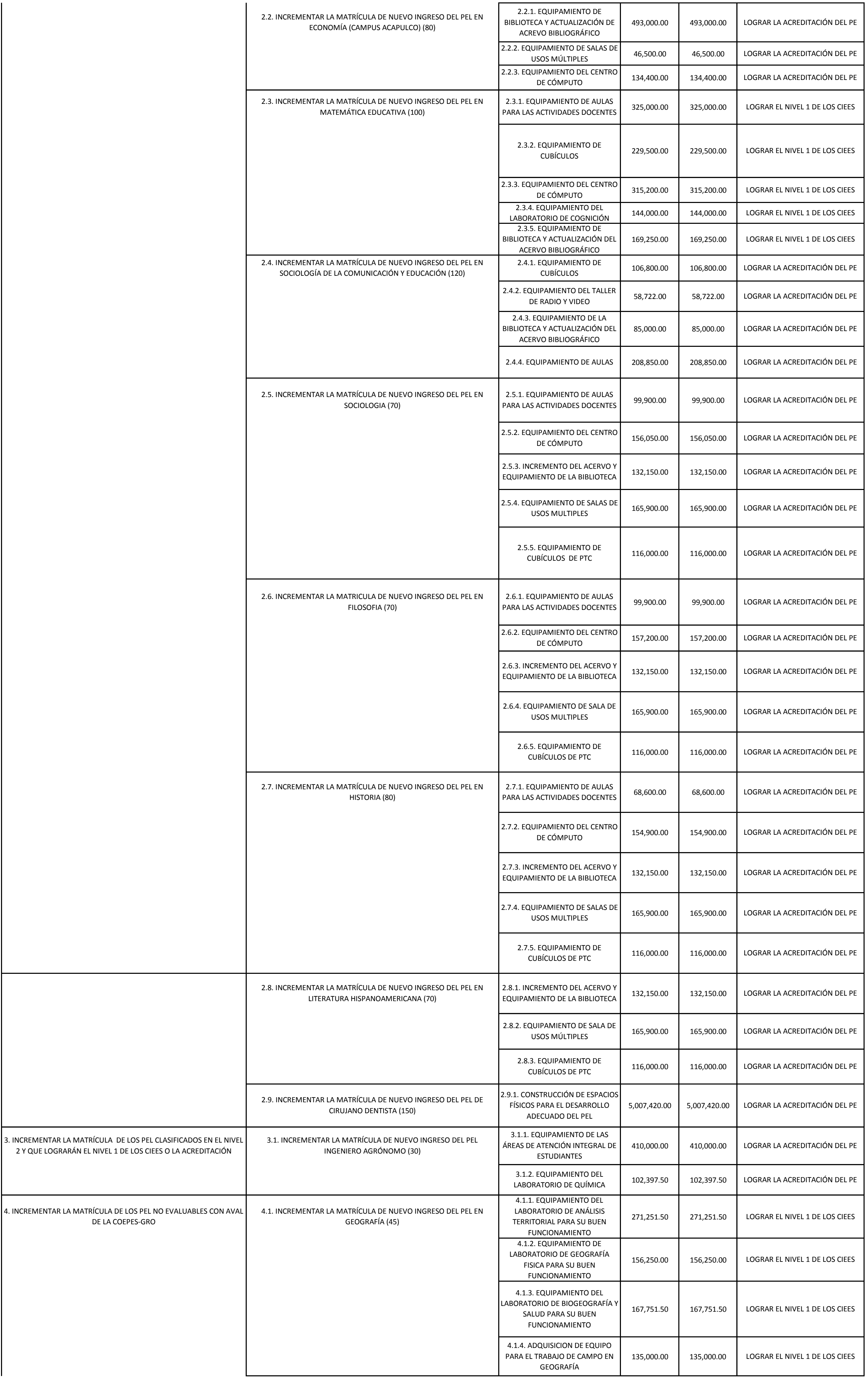

![](_page_2_Picture_118.jpeg)

3

![](_page_3_Picture_112.jpeg)

![](_page_3_Picture_113.jpeg)

![](_page_3_Picture_114.jpeg)

4

4. Indicar el Ejercicio Fiscal en que fue apoyado el proyecto.

5. Señalar en los espacios en blanco correspondientes, los supuestos aplicables al proyecto. Para el apartado 5bis. "Tipo de proyecto:" sólo aplica en caso de que en el Apartado 5 "Proyecto dirigido a:" se indique el incis

10. Anotar el monto asignado por el Gobierno Estatal para Obra.

9. Anotar el monto asignado por el Gobierno Federal para Obra.

8. Anotar el monto total asignado al proyecto. (suma de recursos Federal y Estatal asignado).

16. Anotar el monto asignado por el Gobierno Estatal para Gastos de operación.

15. Anotar el monto asignado por el Gobierno Federal para Gastos de operación.

14. Anotar el monto total asignado (suma de recursos Federal y Estatal asignados) para Equipamiento.

13. Anotar el monto asignado por el Gobierno Estatal para Equipamiento.

12. Anotar el monto asignado por el Gobierno Federal para Equipamiento.

11. Anotar el monto total asignado (suma de recursos Federal y Estatal asignados) para Obra.

21. Señalar el monto total asignado por el Gobierno Federal (por rubros) para la ejecución del proyecto.

20. Mencionar el monto total asignado (suma de recursos Federal y Estatal asignados) para Ampliación de servicios educativos.

19. Mencionar el monto asignado por el Gobierno Estatal para Ampliación de servicios educativos.

18. Mencionar el monto asignado por el Gobierno Federal para Ampliación de servicios educativos.

17. Anotar el monto total asignado (suma de recursos Federal y Estatal asignados) para Gastos de operación.

30. El número total de Nuevos Alumnos que fueron atendidos con la ejecución del proyecto, ya sea en programas nuevos, de reciente creación (aquellos que aún no cuentan con una generación de egresados) o existentes.

28. Comentar de manera breve la justificación general del proyecto.

29. Señalar el objetivo general del proyecto, que necesariamente debe estar ligado a los rubros solicitados (Obra, Equipamiento, Gastos de Operación y/o Ampliación de Servicios Educativos), haciendo referencia a los progra

27. Precisar el número de empleos que se generados con la conclusión del proyecto.

38. Mencionar, en su caso, las obras realizadas con la ejecución del proyecto; asimismo, especificar la información requerida en cada uno de los apartados, por cada obra señalada (Sede, Municipio, Monto Federal asignado, Monto Estatal asignado, metros cuadrados programados, etc.)

26. Mencionar el mes y año en que se inició o toda la obra y/o el equipamiento, así como el mes y año de conclusión total.

25. En caso de que aplique, elegir entre las opciones que se muestran, la correspondiente al detalle de la obra.

37. кеанzаг на Descripcion especifica del bien, servicio, obra, etc., adquirido. Asignandole un numero consecutivo a cada entrada (ejempio: 1.1.1.1, 1.1.1.1, 1.1.1.1, 2.1.1.1, etc.). Se deberan especificar uno a uno los re cada apartado (Concepto, Costo unitario, Cantidad requerida, Unidad de medida, Costo total, Recurso Federal asignado, Recurso Estatal asignado, justificación, etc.)

24. Precisar el número de metros cuadrados programados para la Construcción de la (s) obra (s) propuesta (s).

23. Indicar el Monto Total del proyecto (suma total de recursos Federal y Estatal, por rubro asignado: Obra, Equipamiento, Gastos de Operación y Ampliación de servicios educativos).

22. Señalar el monto total asignado por el Gobierno Estatal (por rubros) para la ejecución del proyecto.

43. Mencionar los Programas Educativos de Pregrado (TSU/PA, Lic.) No Evaluables, beneficiados con la ejecución del Proyecto. Esto es, PE que a la fecha no cuentan con alguna generación de egresados.

3. Anotar el nombre completo del proyecto que fue presentado para su evaluación, este no deberá ser el nombre del fondo.

34. Anotar el monto asignado por el Gobierno Federal para cada una de las acciones propuestas.

33. Describir la Acción concreta apoyada con el proyecto, alineada a la meta correspondiente. Se deberá asignar el número consecutivo que le corresponda (ejemplo: 1.1.1, 1.1.2, 2.1.1, etc.)

32. Describir el nombre de la Meta apoyada con el proyecto. Se deberá indicar el número consecutivo que le corresponda (ejemplo: 1.1, 1.2, 2.1, etc.)

31. Describir el nombre del objetivo particular apoyado por el proyecto.Indicando el número consecutivo que le corresponda (ejemplo: 1, 2, 3).

40. Mencionar los Programas Educativos de Pregrado (TSU/PA, Lic.) reconocidos por su calidad beneficiados con la ejecución del Proyecto.

41. Mencionar los Programas Educativos de Posgrado reconocidos en el PNPC, beneficiados con la ejecución del Proyecto.

39. Mencionar los Programas Educativos Nuevos beneficiados con la ejecución del Proyecto.

36. Realizar una descripción sintética de la justificación del objetivo particular, meta y su correspondiente acción.

35. Anotar el monto asignado por el Gobierno Estatal para cada una de las acciones propuestas.

**4. Es importante tener presente los requisitos establecidos en los lineamientos para la presentación del proyecto en el marco del Fondo para Ampliar y Diversificar la Oferta Educativa en Educación** 

**Superior, así como, la documentación que deberá acompañar al proyecto al momento de su entrega.**

**3. No capturar la información en mayúsculas**

46. Nombre, firma y cargo del titular de la Institución de Educación Superior.

45. Anotar nombre, firma y cargo del responsable del proyecto de la Institución de Educación Superior.

44. Mencionar los Programas Educativos de Posgrado, beneficiados con la ejecución del Proyecto.

7. Indicar el monto asignado por el Gobierno Estatal, para la ejecución del proyecto.

6. Indicar el monto asignado por el Gobierno Federal, para la ejecución del proyecto.

2. Señalar el nombre del Fondo al que corresponde el Proyecto Ajustado: Incremento de Matrícula, Ampliación de la Oferta o Ampliar y Diversificar la Oferta Educativa en Educación Superior.

1. Anotar el nombre completo de la Institución de Educación Superior.

## **Instructivo para el llenado del formato para la presentación de proyecto ajustado**